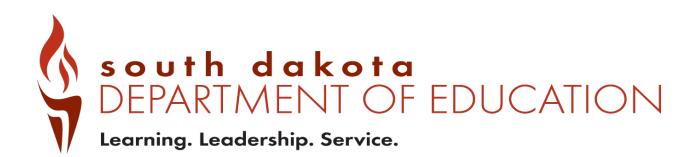

Public Report Card Navigation Guide 2021-2022

## Contents

| Public Report Card Access | 3  |
|---------------------------|----|
| Navigating the system     | 4  |
| District Report Cards     | 4  |
| School Report Cards       | 11 |
| State Report Card         | 13 |
| Questions                 | 14 |

## **Public Report Card Access**

Public Report cards are generated to allow access to data that have been checked to remove any personally identifiable information. If group sizes are too small to report, an asterisk \* is used to indicate the data are suppressed.

To access the public report cards for districts and schools, go to <u>https://sdschools.sd.gov</u>. This takes users to the school finder page. From there, users can navigate to report cards by clicking on any of the highlighted areas-school, district or state-or by typing in the name of a district or school in the search box. Past year report cards are available along with data download reports from the top right side of the school finder page.

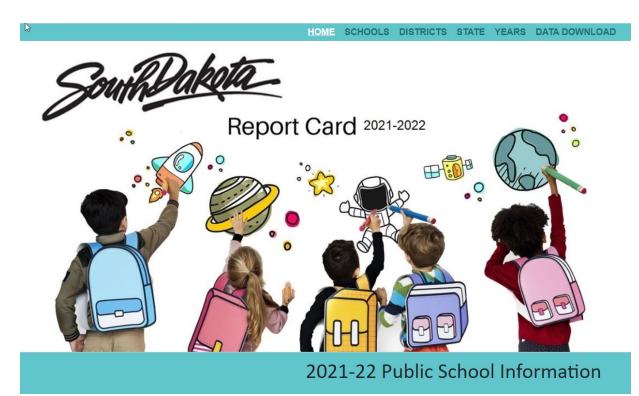

# Navigating the system

### **District Report Cards**

When navigating the District Report Card, there are many ways to get to information. The red Options button takes users directly to the State Report Card, FAQs and other Accountability documents and reports.

|                                                                                                    | PARTMENT OF EDUCATION<br>ning. Leadership. Service. | District Report Card 2021-2022                                       | IND YOUR SCHOOL                   |                                                 |
|----------------------------------------------------------------------------------------------------|-----------------------------------------------------|----------------------------------------------------------------------|-----------------------------------|-------------------------------------------------|
|                                                                                                    |                                                     |                                                                      |                                   | Export to PDF                                   |
|                                                                                                    |                                                     |                                                                      | 🕮 📞 (605) 725-7111 ABOUT THE DIST | State Report Card<br>Frequently Asked Questions |
|                                                                                                    | Prior Year Report Cards                             |                                                                      |                                   |                                                 |
| The district report card highlights key performance areas that are aligned to South Dakota's school accountability system along with our or vision, mission, and goals set forth by the superintendent working with the Board of Education for ensuring that all students are "on-ti |                                                     |                                                                      |                                   | Calculation Guide                               |
|                                                                                                    | graduate high school and are                        | prepared to pursue their life goals, enrolling in college or achievi | ing their career aspirations.     | School Improvement                              |
|                                                                                                    | Long-Term Goals                                     |                                                                      |                                   |                                                 |
|                                                                                                    |                                                     |                                                                      |                                   | NAEP Report                                     |
|                                                                                                    |                                                     | ACADEMICS                                                            | SCHOOL QUALITY                    | Report Card Navigation Guide                    |
|                                                                                                    |                                                     | ACADEMICS                                                            | SCHOOL QUALITY                    | Accountability Tech Manual                      |
|                                                                                                    | OVERALL STUDEN<br>SCORE PERFORMA                    |                                                                      |                                   | SCHOOL<br>SAFETY                                |

If unsure of the names of schools in a district, click on the About the District Button to get a list of schools in the district with direct links to school report cards, a location map and other summary information about the district, student populations and programs.

| South dakota<br>DEPARTMENT OF EDUCATION<br>Learning, Leadership, Service. | District Report Card 2021-2022                                                                                                    | ◄ FIND YOUR SCHOOL                                                                                      |
|---------------------------------------------------------------------------|----------------------------------------------------------------------------------------------------|----------------------------------------------------------------------------------------------------|
| vision, mission, and goals set                                            | ights key performance areas that are aligned to South Dakot.<br>forth by the superintendent working with the Board of Ed<br>prepared to pursue their life goals, enrolling in college or achie | lucation for ensuring that all stude us are "on-track" to                                               |
| OVERALL STUDENT<br>SCORE PERFORMAN                                        |                                                                                                    | SCHOOL QUALITY<br>LEARNERS<br>GRESS EDUCATOR   SCHOOL   SCHOOL<br>QUALIFICATIONS   ENVIRONMENT   SAFETY |
| SCHOOL LOCATIONS                                                          | Grades Level                                                                                                    | 145 1 1 1 1 1 1 1 1 1 1 1 1 1 1 1 1 1 1                                                                 |

From the Overall Score page, users can dig into the data on a deeper level by clicking on the individual tabs under Academics and School Quality headings.

| South dakota<br>DEPARTMENT OF EDUCATION District Report Card 2021-2022                                                                                                    | H FIND YOUR SCHOOL     OPTIONS     ■                          |
|----------------------------------------------------------------------------------------------------|---------------------------------------------------------------|
| The district report card highlights key performance areas that are aligned to South Dakota vision, mission, and goals set forth by the superintendent working with the Board of Ed graduate high school and are prepared to pursue their life goals, enrolling in college or achie | ucation for ensuring that all students are "on-track" to      |
|                                                                                                    | SCHOOL QUALITY LEARNERS EDUCATOR SCHOOL SAFETY QUALIFICATIONS |

Student performance and progress data for English Language Arts and Mathematics are available now but Science data will not be released until January 2023.

| DEPARTMENT OF EDUCATION Distri                    | ict Report Card 2021-2022   | FIND YOUR SCHOOL                                                                                                    | OPTIONS 🚍        |
|---------------------------------------------------|-----------------------------|----------------------------------------------------------------------------------------------------|------------------|
| vision, mission, and goals set forth by th        |                             | (605) 725-7111     ABOUT THE DIST OTA's school accountability system along with our d Education for ensuring that all students are "on-tr hieving their career aspirations. | istrict's        |
|                                                   | ACADEMICS                   | SCHOOL QUALITY                                                                                                    |                  |
| OVERALL STUDENT I STUDI<br>SCORE PERFORMANCE PROG |                             | SH LEARNERS EDUCATOR J SCHOOL<br>ROGRESS QUALIFICATIONS ENVIRONMENT                                                                                                    | SCHOOL<br>SAFETY |
|                                                   |                             |                                                                                                    |                  |
| STUDENT<br>PERFORMANCE                            |                             | te assessments for the subjects of English language<br>11, and science in grades 5, 8 and 11. Student<br>is performed on the state assessments.                             |                  |
| <b>I</b> ⊗D                                       | English Ma<br>Language Arts | thematics Science                                                                                                    |                  |
| X                                                 |                             | *                                                                                                    |                  |
|                                                   |                             | VIEW DETAILS                                                                                                    |                  |
|                                                   |                             |                                                                                                    |                  |
| STUDENT<br>PROGRESS                               |                             | have made on the state assessments for English<br>ior school year. It illustrates whether students are                                                                      |                  |
| <b>I</b>                                          | English<br>Language Arts Ma | thematics English Learner<br>On Track                                                                                                    | s                |

When users see a View Details button, it is an indication that more data are available.

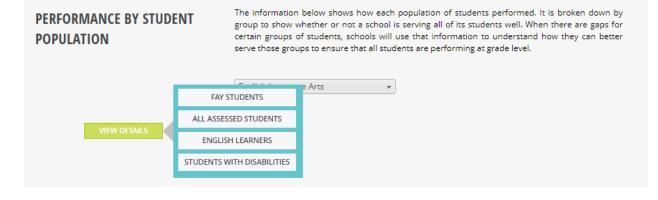

When users click on any of the choices displayed on a View Details button, the system will go to an Interactive Analysis dashboard where items may be viewed in either chart or table format. This dashboard contains data from 2019-20 (where available), 2020-21 and 2021-22. The dashboard allows users to explore the data using filters. The View Summary page will take the user back to the previous report card page. The View Expanded button will take users to a full page view of the chart or table.

#### INTERACTIVE ANALYSIS

Interactive analysis enables you to quickly explore the data by changing the rows and columns using the filters across the top of the panel. You can view the data as either a chart or a table.

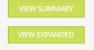

When using the Interactive Analysis dashboards, users may customize the view by choosing different filters from the drop downs on the page. These filters are available in both chart or table views. One thing to note is that "All" means all subgroups, while "All Students" is a subgroup by itself.

| Chart Table               |                                             |                           |                     |                      |                    |                      |         |          |
|---------------------------|---------------------------------------------|---------------------------|---------------------|----------------------|--------------------|----------------------|---------|----------|
| Academic Yea              | r                                           | Subj                      | ect                 |                      |                    | Test Taken           |         |          |
| (All)                     | ~                                           | English Language Arts     | ~                   | Reg                  | ular and Alterna   | te                   | $\sim$  |          |
|                           |                                             |                           |                     |                      |                    |                      |         |          |
| Student Group             |                                             | Grade L                   | evels               |                      |                    | Compariso            | n       |          |
|                           |                                             |                           | CTCIS               |                      |                    |                      |         |          |
| All Students: Performance | <u> </u>                                    | All                       | ~                   | D                    | istrict Current Ye | ear, State Currer    | n V     |          |
|                           |                                             |                           |                     |                      |                    |                      |         |          |
|                           |                                             | Student Performance       |                     |                      |                    |                      | 4       | 2 :      |
|                           |                                             |                           | All Districts       |                      |                    |                      |         |          |
|                           |                                             |                           | All Students: Perfo | rmance               |                    |                      |         |          |
|                           |                                             |                           | English Languag     |                      |                    |                      |         |          |
|                           |                                             |                           | Regular and Alte    |                      |                    |                      |         |          |
|                           |                                             |                           | All                 |                      |                    |                      |         |          |
|                           |                                             | 2020-2021                 |                     | 2021-2               | 022                |                      |         |          |
| Subgroup                  | Comparison                                  |                           |                     |                      |                    |                      |         |          |
| All Students              | District Current Year<br>State Current Year |                           |                     |                      |                    |                      |         |          |
|                           | District Current Year                       |                           |                     |                      |                    |                      |         |          |
| Female                    | State Current Year                          |                           |                     |                      |                    |                      |         |          |
| Male                      | District Current Year                       |                           |                     |                      |                    |                      |         |          |
|                           | State Current Year                          |                           |                     |                      |                    |                      |         |          |
| Chart <b>Table</b>        |                                             |                           |                     |                      |                    |                      |         |          |
| Academic Y                | /ear                                        | 5                         | ubject              |                      |                    | Test Tak             | en      |          |
| 2021-2022                 |                                             | English Language Arts     | ~                   | 1                    | Regular and        | Alternate            | ~       |          |
|                           |                                             |                           |                     |                      | ,                  |                      |         |          |
| Student Gro               | qu                                          | Grade                     | e Levels            |                      |                    | Comparis             | on      |          |
|                           |                                             |                           |                     |                      |                    |                      |         |          |
| All Students: Performance | ~                                           | All                       | ~                   |                      | District Curren    | t Year, State Cur    | ren 🗸   |          |
|                           |                                             | Student De fermen         |                     | . T-1-1-             |                    |                      |         |          |
|                           |                                             | Student Performan         | ce (All Assessed    | ) lable              |                    |                      |         | u" :     |
|                           |                                             |                           |                     |                      |                    |                      |         |          |
|                           |                                             |                           |                     |                      |                    |                      |         |          |
|                           |                                             |                           |                     |                      |                    |                      |         |          |
|                           |                                             |                           |                     |                      |                    |                      |         |          |
|                           |                                             |                           |                     |                      |                    |                      |         |          |
|                           |                                             |                           |                     |                      |                    |                      |         |          |
|                           |                                             |                           |                     |                      |                    |                      |         |          |
|                           | Total Students                              | Number Students<br>Tested | Percen              | t Students<br>Tested | Number St          | udents Not<br>Tested | Percent | Not Test |

#### Step 1 – Choose District

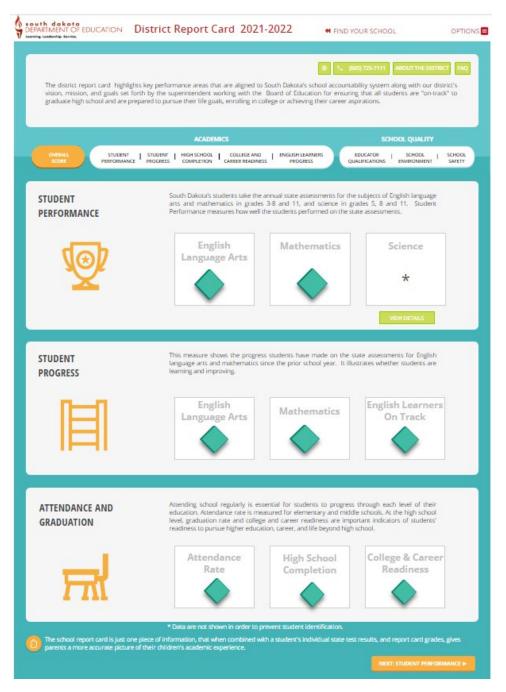

Step 2 – Choose which Indicator to dig into

| ACADEMICS |                                                                  | SCHOOL QUALITY                    |
|-----------|------------------------------------------------------------------|-----------------------------------|
| OVERALL   | STUDENT   STUDENT   HIGH SCHOOL   COLLEGE AND   ENGLISH LEARNERS | EDUCATOR   SCHOOL   SCHOOL        |
| SCORE     | PERFORMANCE PROGRESS COMPLETION CAREER READINESS PROGRESS        | QUALIFICATIONS ENVIRONMENT SAFETY |

Step 3 – Scroll down until a section with View Details appears and choose an area to investigate. Keep in mind that Full Academic Year (FAY) students are the ones the district is held accountable for in the Student Performance measure. All Assessed students include all student who were tested during the testing window.

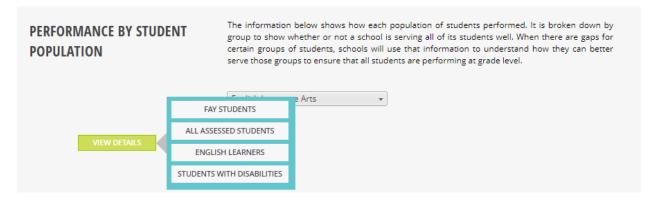

Data can be exported by clicking the View Expanded button and then by clicking the three small dots in the upper right-hand corner of the table.

| INTERACTIVE       Interactive analysis enables you to quickly explore the data by changing the rows and columns using the filters across the top of the panel. You can view the data as either a chart or a table.       VIEW SUMMARY         VIEW EXPANDED       VIEW EXPANDED |  |                                          |                                       |  |
|----------------------------------------------------------------------------------------------------|--|------------------------------------------|---------------------------------------|--|
| Chart Table                                                                                                    |  |                                          | -                                     |  |
| Academic Year                                                                                                    |  | Subject                                  | Test Taken                            |  |
| 2021-2022 ~                                                                                                    |  | English Language Arts $\sim$             | Regular and Alternate ~               |  |
| Student Group                                                                                                    |  | Grade Levels                             | Comparison                            |  |
| All Students: Performance                                                                                                    |  | All                                      | District Current Year, State Curren V |  |
|                                                                                                    |  | Student Performance (All Assessed) Table |                                       |  |
|                                                                                                    |  |                                          |                                       |  |

| Chart lable               |            |                       |                                   |                                            |           |   |
|---------------------------|------------|-----------------------|-----------------------------------|--------------------------------------------|-----------|---|
|                           | Academ     | iic Year              | Subject                           | Te                                         | st Taken  |   |
| 2021-2022                 | ~          |                       | English Language Arts 🗸 🗸         | Regular and Alternate                      |           |   |
|                           | Student G  | iroup                 | Grade Levels                      | c                                          | omparison |   |
| All Students: Performance | ÷          |                       | All ~                             | District Current Year, State Curren $\sim$ |           |   |
|                           |            |                       | Student Performance (All Assessed | d) Chart                                   |           | 2 |
|                           |            |                       |                                   | PDF                                        | Export    |   |
|                           |            |                       | Al Students: Performance          |                                            |           |   |
|                           |            | English Language Arts |                                   |                                            |           |   |
|                           |            | Regular and Alternate |                                   |                                            |           |   |
|                           |            | BA I                  |                                   |                                            |           |   |
|                           |            |                       | 2021-2022                         |                                            |           |   |
| Subgroup                  | Comparison |                       |                                   |                                            |           |   |

## **School Report Cards**

School level report cards can be navigated just like the district report cards. There are a few items that are available at the school level that the district level does not have.

On the Overall Score page, data are reported that indicates if a school has been identified for school support. New identifications have been calculated for 2021-22. SPI points are only being shown on the private report card this year.

| south dakota<br>DEPARTMENT OF EDUCATION<br>Learning. Leadership. Service. | School Report Card 2021-2022                 | 2 🛛 📢 FIND YOUR SCHOOL COMPARE 🔖 OPTIONS 🚍                                                                                                    |
|---------------------------------------------------------------------------|----------------------------------------------|----------------------------------------------------------------------------------------------------|
| Overall Score<br>This school was identified for<br>TARGETED SUPPORT       | performing, this school report card shows yo | (605) 487-5243     ABOUT THE SCHOOL     FAQ     cess. Just as your child's report card shows how he or she is     u how your child's school is performing in multiple areas. It     addition to challenges that need to be addressed in order to     nts. |
| OVERALL STUDEN<br>SCORE PERFORMA                                          |                                              | SCHOOL QUALITY<br>EDUCATOR I SCHOOL I SCHOOL<br>QUALIFICATIONS I ENVIRONMENT SAFETY                                                                                                    |

The About the School page has information about the school, including the principal's name, school contact information and a location map for the school. The school status information also lets users know if the school participates in a Title I program, the grade levels served by the school, school support status, small or special school status, and the poverty and minority levels. Enrollment, services, and spending information are also available on this page.

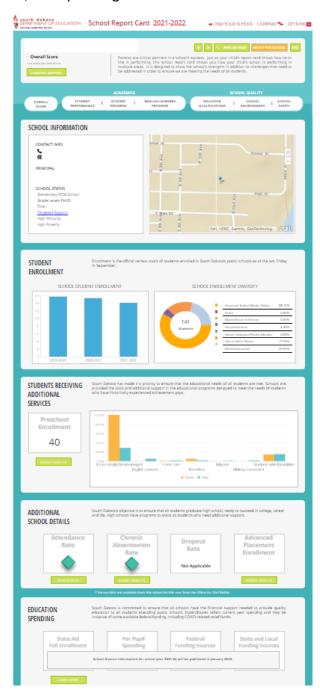

## State Report Card

The state report card can be navigated like the school and district report cards and includes a few additional features like the message from the Secretary of Education for South Dakota.

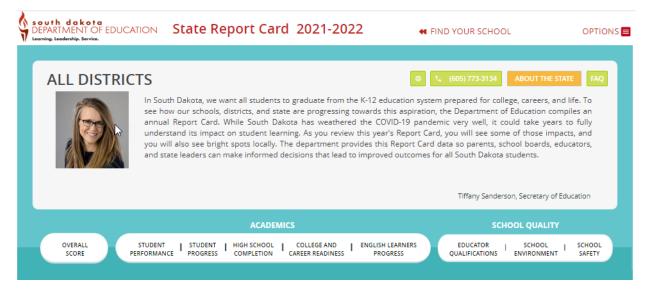

Additional reports not available on the options menus for the school or district report cards are available on the state report card. These are reports such as *Access to Qualified Teachers and Data Download, which provides data reports* for indicators reported on the report card.

| FIND YOUR SCHOOL                                                  | ◀ FIND YOUR SCHOOL         |                              |
|-------------------------------------------------------------------|----------------------------|------------------------------|
|                                                                   |                            | Export to PDF                |
| (605) 773-3134                                                    | ABOUT THE STA              | Frequently Asked Questions   |
|                                                                   | ABOOT THE SIA              | Prior Year Report Cards      |
| cation system prepared for colleg                                 |                            |                              |
| s aspiration, the Department of E                                 | School Improvement         |                              |
| D-19 pandemic very well, it cou<br>Report Card, you will see some | -                          | Long-Term Goals              |
| Report Card data so parents, scho                                 |                            |                              |
| outcomes for all South Dakota students.                           |                            | NAEP Report                  |
|                                                                   |                            | Report Card Navigation Guide |
|                                                                   | Accountability Tech Manual |                              |
| Tiffany Sanderson, Secretary of Ec                                |                            | Data Download                |
|                                                                   |                            |                              |

# Questions

If users need further guidance, please contact the South Dakota Department of Education at 605-773-3134 or 605-773-6400.